# Preparing to Teach Online in an Emergency

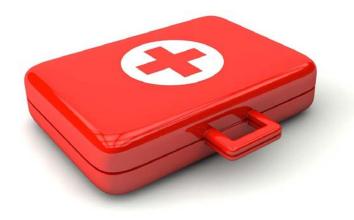

### Welcome

### Karen McPhaul

Senior Director, Instructional Technologies

### Amy Netzel

Instructional Designer/Web Accessibility Specialist

### **Becky Roehrs**

Coordinator, Distance Learning Technologies

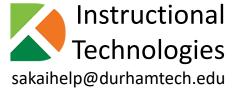

### Communication

All participants are muted.

Please use the chat area to ask questions.

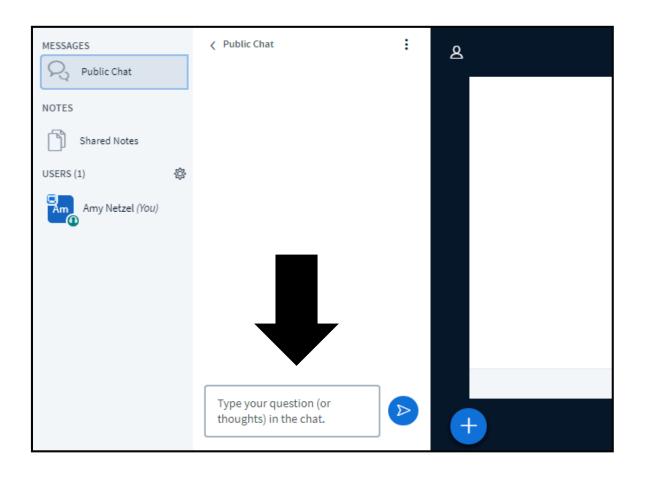

## Transitioning to Remote Instruction (TRI) go.durhamtech.edu/tri

## Today's session

- Tools
  - Sakai
  - Meetings
  - Converting PowerPoints to video lectures
  - Warpwire

- Considerations for teaching online
  - Attendance
  - Online testing

### Sakai

Your Sakai site is the "hub" for all class activities.

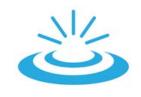

| CREDIT     | Already have a Sakai site |
|------------|---------------------------|
| CLASSES    |                           |
| NON-CREDIT | Submit a form to have a   |
| CLASSES    | Sakai site created        |

## Sakai Training

#### **INTRO TO SAKAI**

Required to get access to your sites

- Announcements
- Syllabus
- Email / Email Archive
- Resources
- Roster
- Lessons
- Publishing your site

#### **INTERMEDIATE SAKAI**

Critical for online teaching

- Gradebook
- Forums
- Assignments (Turnitin)
- Tests & Quizzes
- Lessons
- Best practices for teaching online

### Basic toolkit for online instruction

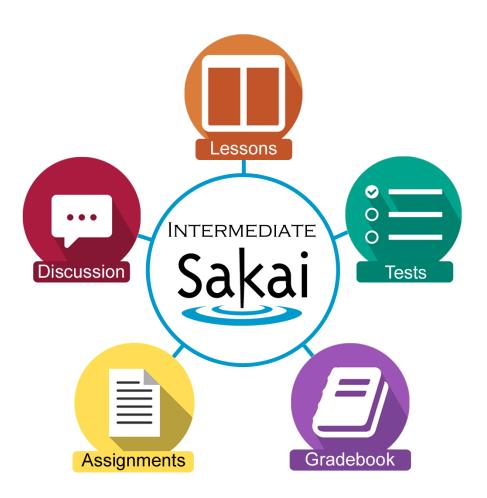

### **INTERMEDIATE SAKAI**

Critical for online teaching

- Gradebook
- Forums
- Assignments (Turnitin)
- Tests & Quizzes
- Lessons
- Best practices for teaching online

## More tools!

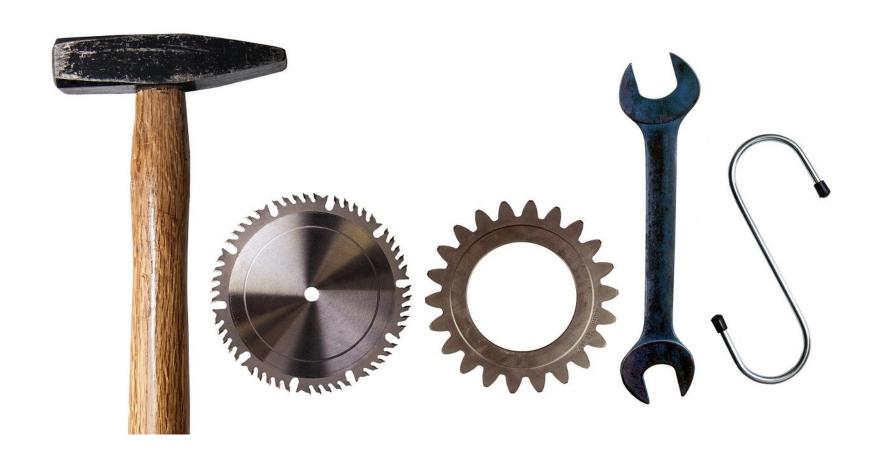

### 3 tools

- 1. Meetings webinar tool in Sakai
- 2. Convert PowerPoints into videos
- 3. Warpwire create videos, audio, and screencasts

## Meetings (aka BigBlueButton)

- The tool we're using now!
- In Sakai, you can set up a meeting for your class
- Synchronous:
  - You and your students must be online at the same time to interact
  - You can record your session
- Be aware:
  - There is a learning curve!

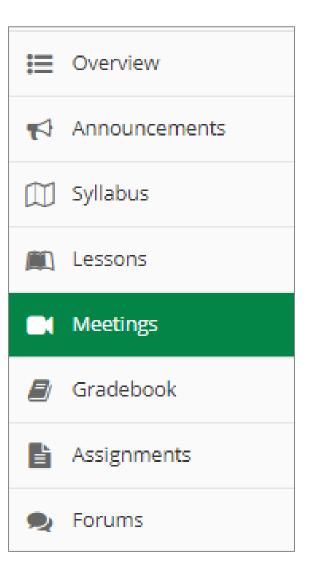

## Handouts go.durhamtech.edu/tri

Workshops – cancelled

Videos coming this week!

## Converting PowerPoints to videos

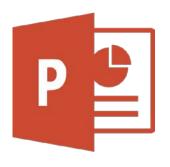

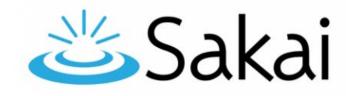

### **IN POWERPOINT**

- 1. Narrate your slides
- 2. Export to video (MP4)

### **IN SAKAI**

- 3. Upload to Warpwire
- 4. Insert in your course

## Narrating in PowerPoint

Super easy if using Office 2019 for Windows (Can also be done on Office for Mac)

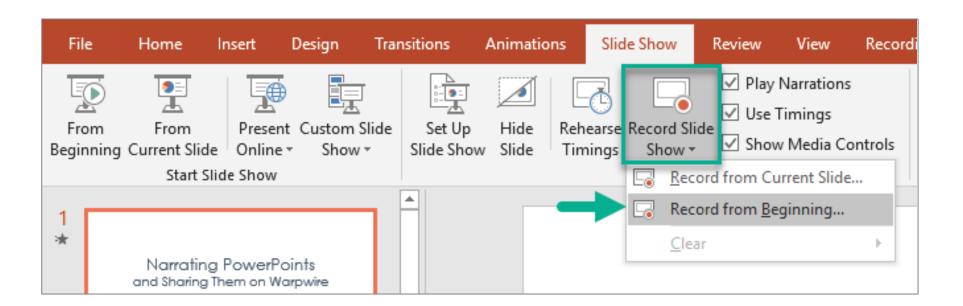

## Handouts go.durhamtech.edu/tri

Workshops on campus - cancelled 🙁

Videos coming this week!

## Warpwire

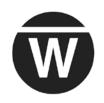

- Create simple videos (or audio recordings)
  - "Selfie" webcam videos
  - Audio-only recording
  - Screencast
  - Upload videos from mobile device
- Insert videos in Sakai
- View analytics to see if students are watching

## Handouts go.durhamtech.edu/tri

## Equipment

 Most computers have built-in webcams and microphones – sufficient for most tasks

 Headsets recommended for instructors using Meetings

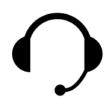

• 100+ headsets on order

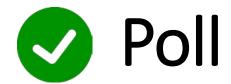

Does your home computer have a built-in webcam/microphone?

A. Yes

B. No

C. Don't know

## 5 Primary Activities to Continue Online

- Attendance
- Communication
- Presentation of content
- Interaction / participation
- Assessment / feedback

### How do I do that online?

Practical strategies for creating online activities in Sakai to replace common face-to-face class activities

go.durhamtech.edu/tri

### Attendance

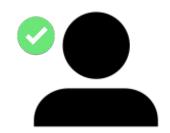

FEDERAL REQUIREMENTS:

Attendance in online courses is based on **student submission of an activity or assignment.** 

Colleges must maintain records that verify attendance.

### Attendance

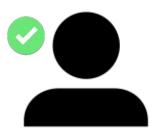

Each week, your online course should contain at least one activity that students "submit"

#### **Example of attendance:**

- Forum post in Sakai
- Taking an online test or quiz in Sakai
- Submitting an assignment in Sakai
- Chat room participation in Sakai
- Submitting work on a publisher platform
- Work submitted by email

### **Keep records!**

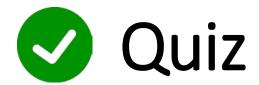

Which of these counts as "attendance" in an online class?

- A. Student logs into the course site on Sakai
- B. Student watches a YouTube video
- C. Student reads info the instructor posted in Sakai
- D. Student posts in the discussion forum in Sakai

### Assessment

### Concerns with online testing:

- It's easy for students to cheat.
- All tests are open book.
- Your tests will be "out there" for widespread sharing.
- Technical problems can and do happen.

Are there proctoring options – online/remote or on-campus?

Not at this time.

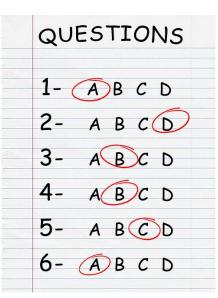

### Assessment: What can we do?

#### Ideas:

- Use alternative assessments ones that require application, are project-based, etc.
- Create short, timed quizzes.
- Always set a time limit.
- Require rationale for multiple-choice or true/false questions.

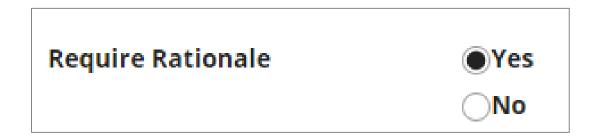

## Require rational - example

| In most research situations, the goal of the hypothesis test is to reject the null hypothesis  True  False |
|----------------------------------------------------------------------------------------------------|
| Rationale:                                                                                                 |
|                                                                                                    |
|                                                                                                    |
|                                                                                                    |
|                                                                                                    |

### Assessment: What can we do?

### More ideas:

- Use randomization techniques
  - 1. Randomize the questions
  - 2. Randomize the answers
  - 3. Create a random draw from a pool
- Consider breaking long exams into parts
  - 1. Objective part with fewer questions
  - 2. Subjective part with short answer, application questions, or project-based activity (students can upload as a file)

### Assessment: What can we do?

### **Even more ideas:**

- Limit the feedback students see after taking a test
- Follow our best practices for online testing
- Take the Intermediate Sakai online workshop!

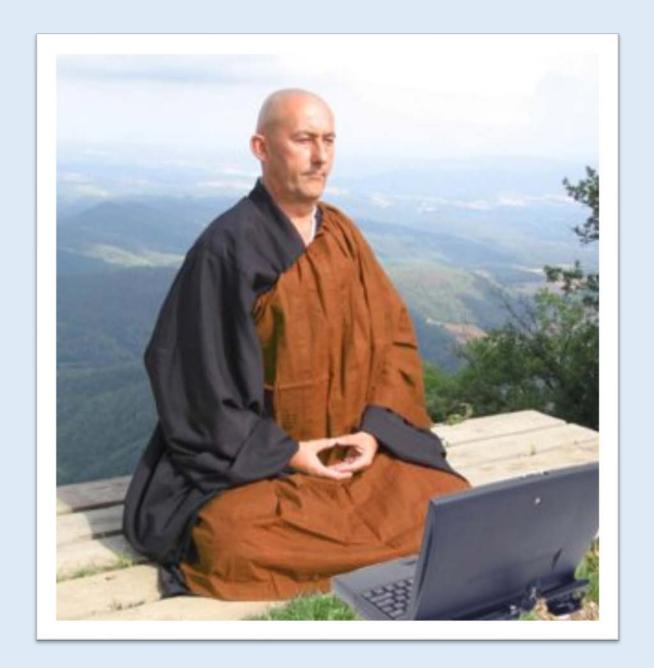

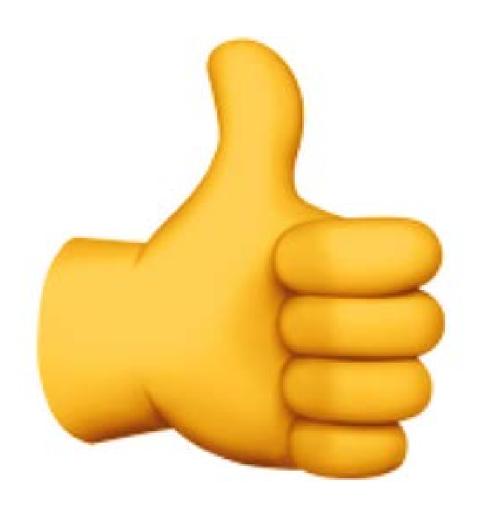